# COMP 101: Review Session 4

With your boys Tony and Mason

### Announcements

- Tony isn't sick anymore
- Quiz 4 tomorrow
	- Equal parts functions and classes
	- Important topics could include function calls, return statements, parameters/arguments, objects, properties, constructors
	- From this week- won't need to call csvToArray() , but may need to work with an array of objects
- Registration coming up- let us know if you're thinking about taking another COMP class!

### Anatomy of a Function

**Name A**<br>let fn = (x: number, y: number): number => { return  $x + y$ ; **Return statement**

#### return statements- Conceptual Review

- If a function has a return type other than void, we need a return statement that returns a value/object of the correct type
- When the computer hits that return statement, it immediately stops executing the function and sends a given value back to the calling function
- Only one return statement will be evaluated in a function call

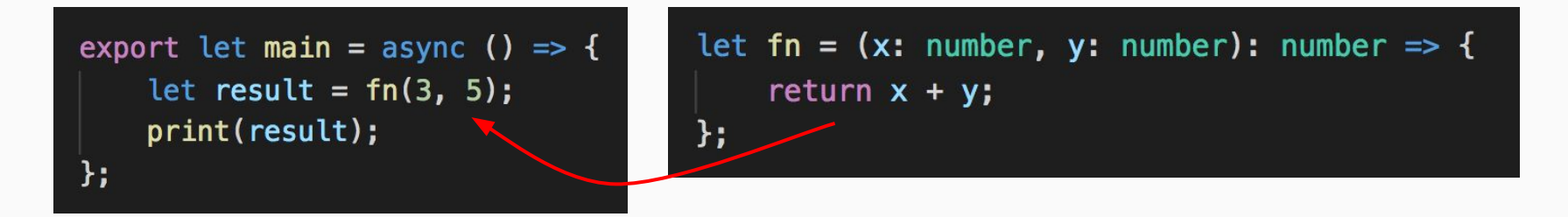

## Boolean Questions

- $\mathsf{T}$  Functions can have more than one return statement.
- Not all functions with a return type have a return statement. F
- We should not make a return statement inside a for loop. F
- $\mathsf T$  Two variables in the same function can have the same name.
- $\mathsf T$  All variables have a type and a scope.
- **T** Parameters are local variables for the function.
- We cannot define a variable inside a function of the same name. F
- $\mathsf T$  Functions help us avoid repetitive code.

### Scope

Scope lets us know where a variable can be used. Just two rules:

- 1. The scope of a variable is defined by the innermost curly braces that surround its declaration
- 2. Two variables cannot have the same name if their scopes overlap

What will be printed when we run the code to the right?  $\frac{50}{100}$ 

 $let b = 50:$  $print(b)$ ; if  $(b > 30)$  { let  $b = 100$ ;  $print(b);$ ł  $print(b);$ 

> 100 50

#### return statements- Spot the Problem

$$
let a =(): number => \{
$$
  
return 3 + "4";

}; Returns string "34", but return type is number

let b = (): number => { return 2; print("Hello");

}; "Hello" will not be printedstop executing after return

let c = (): number => { return 1; return 2;

}; Second return is unreachable, since we always stop executing after first return

$$
let d = (): number => \{ \nprint(4);
$$

}; Non-void functions must have a return statement that matches the return type

# Hands-On #1

What is printed? "110101"

sum() will always return the first number in the array, since there is a return statement inside the loop.

awe(3,  $"01"$ )  $\rightarrow$  "110101"

```
export let main = async () => {
    print(\text{awe}(\text{sum}([3, 5, 7, 9]), "01"));
\};
let sum = (n: number[]): number => {
    let total = 0;
    for (let i = 0; i < n. length; i++) {
         return total + n[i]:
     ł
    return total;
\}:
let awe = (q: number, w: string): string \Rightarrow {let res = "11";while (q < 6) {
         res += w;q \leftarrow w. length;
     \mathbf{r}return res;
};
```
# Hands-On #2

1) What is printed? 1, 4

2, 4

- 2) Call the b function so that it will return 100. Example:  $b(0,10)$
- 3) How many parameters does a have? How many arguments does b have?

```
\}export let main = async () => {
    print(b(3, 2));
    print(b(4, 6));
};
```
return  $n1 - n2$ ;  $\}$ ; let  $b = (n1: number, n2: number): number \Rightarrow \{$ return  $a(n1, n2) * -a(n2, n1)$ ;

let  $a = (n2: number, n1: number): number \Rightarrow \{$ 

# Check in on course.care!

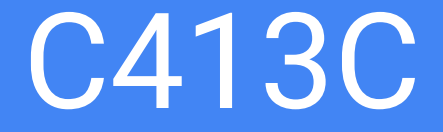

# Classes and Objects

- A **class** is a blueprint or template that can define properties and capabilities for multiple objects.
- An **object** is a specific "instance" of the class that we can interact with in our program.
- If we think of classes as a "type", like string or number, then objects of that class are variables of that type

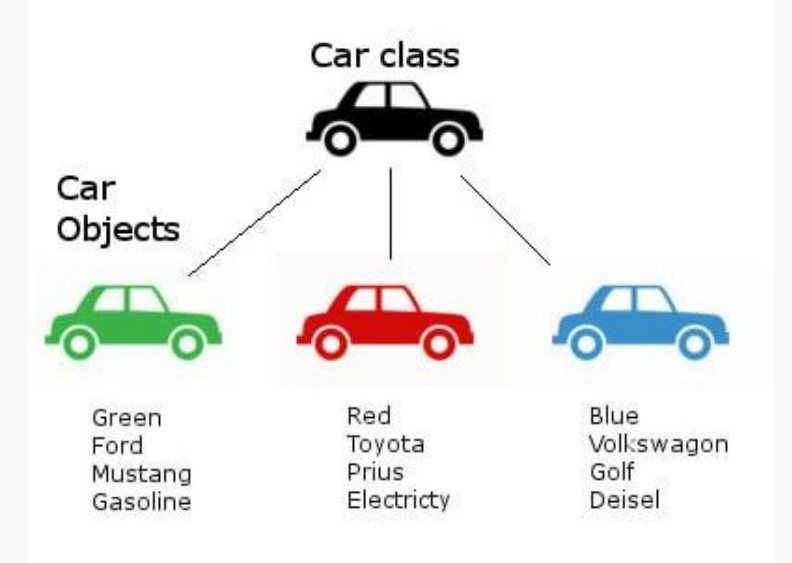

#### Anatomy of a Class

class <Name> {

}

- <propertyName>: <propertyType>; <propertyName>: <propertyType>;
- constructor (<parameters>) { // do something }

**Properties** are pieces of data associated with each object. Every object of the class will have the same properties and default values.

A **constructor** is used when we make a new object to give properties initial values. You can think of a constructor as a special kind of "function" that returns an object of the class.

# Syntax for Working with Objects

class Book{ name:  $string = "";$ pageCount: number =  $0$ ;

let twilight =  $new Book()$ ; twilight.name = "Twilight"; twilight.pageCount =  $498$ ;

- The "new" keyword is always used when constructing a new object. If the class has a constructor with any parameters, we will need to provide values inside the parentheses.
- We use the dot operator to access an object's properties or execute its methods.

# Hands-On #3: Code Writing

- Define a class called UNCBathroom with the following specifications:
	- Each UNCBathroom has a string property called name, and two number properties called location and cleanliness
	- The constructor should take in parameters and set values for these properties
- Define a function called score() that takes in a UNCBathroom object and returns the average of location and cleanliness
- In the main function, create a UNCBathroom object representing your favorite/least favorite bathroom and print its score

#### Hands-On #3

```
class UNCBathroom {
   name: string = "";location: number = 0;
    cleanliness: number = 0;
    constructor(name: string, location: number, cleanliness: number) {
        this.name = name;this. location = location;
        this.cleanliness = cleanliness;
let score = (bathroom: UNCBathroom): number => {
    return (bathroom.location + bathroom.cleanliness) / 2;
\}let main = async () => {
    let davis = new UNCBathroom("Davis Library", 6, -1);
    print(score(davis));
\};
```